## **Release Notes for SAS® Fraud Management 4.2\_M1, Hot Fix 2**

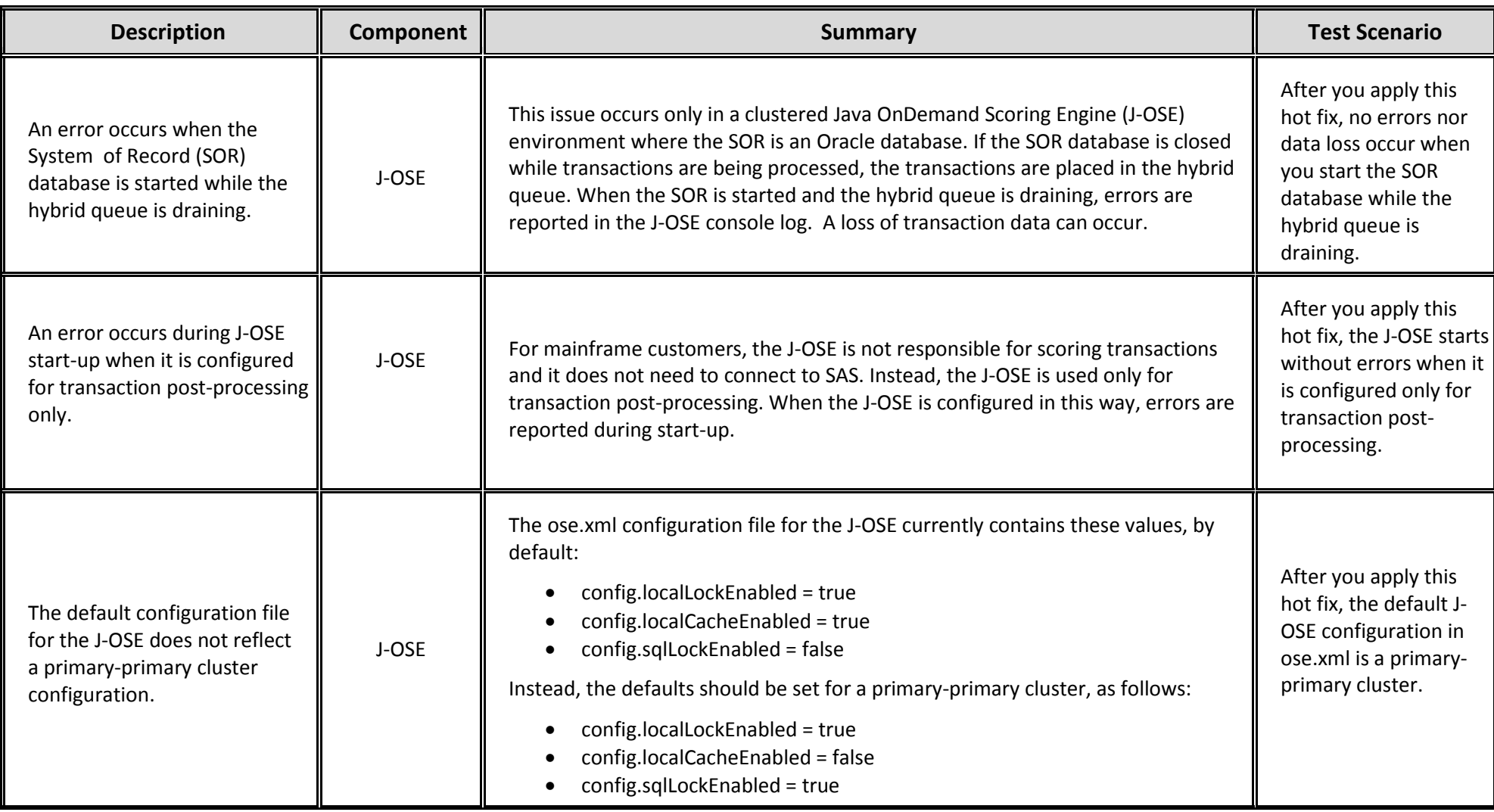

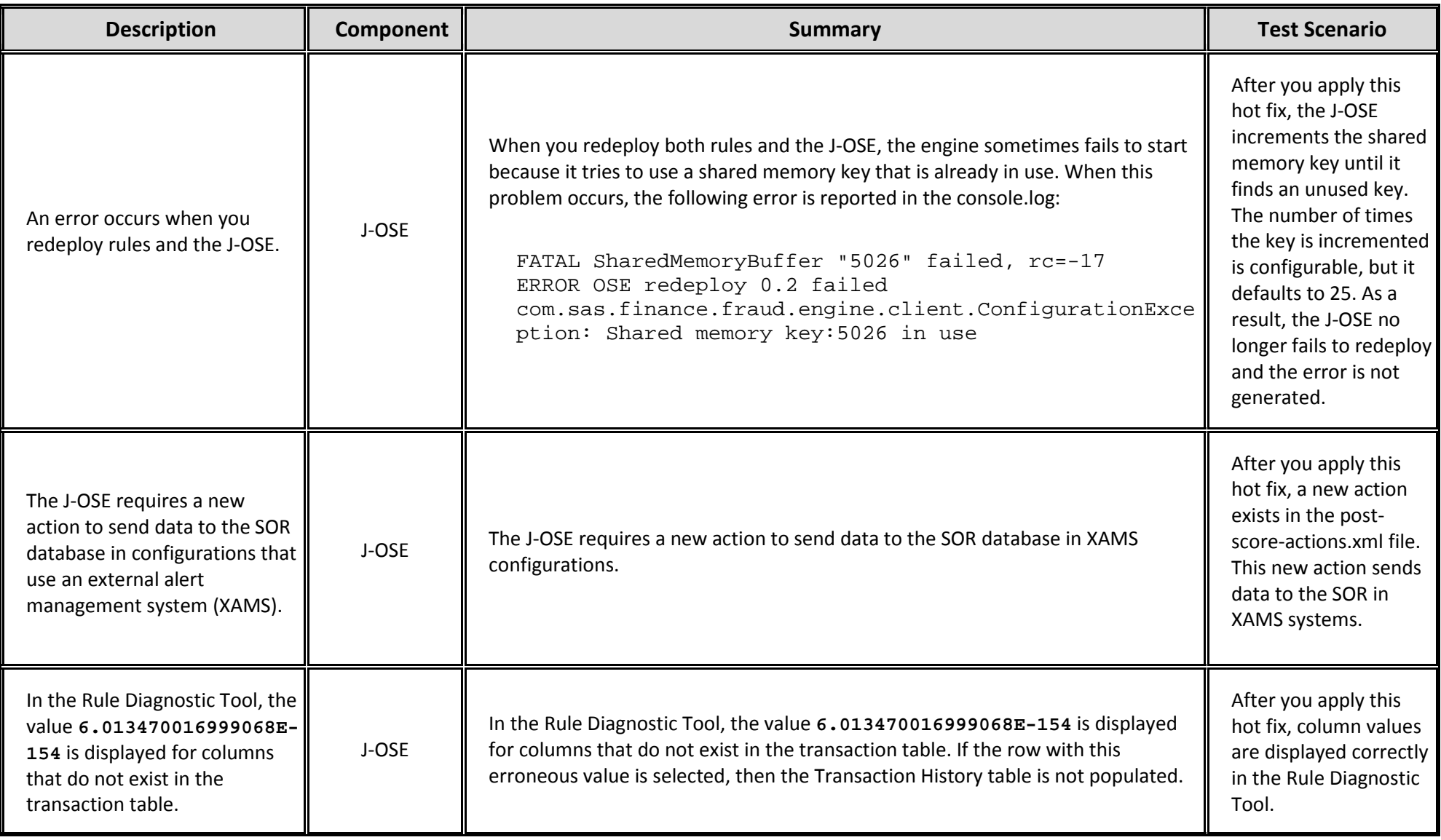

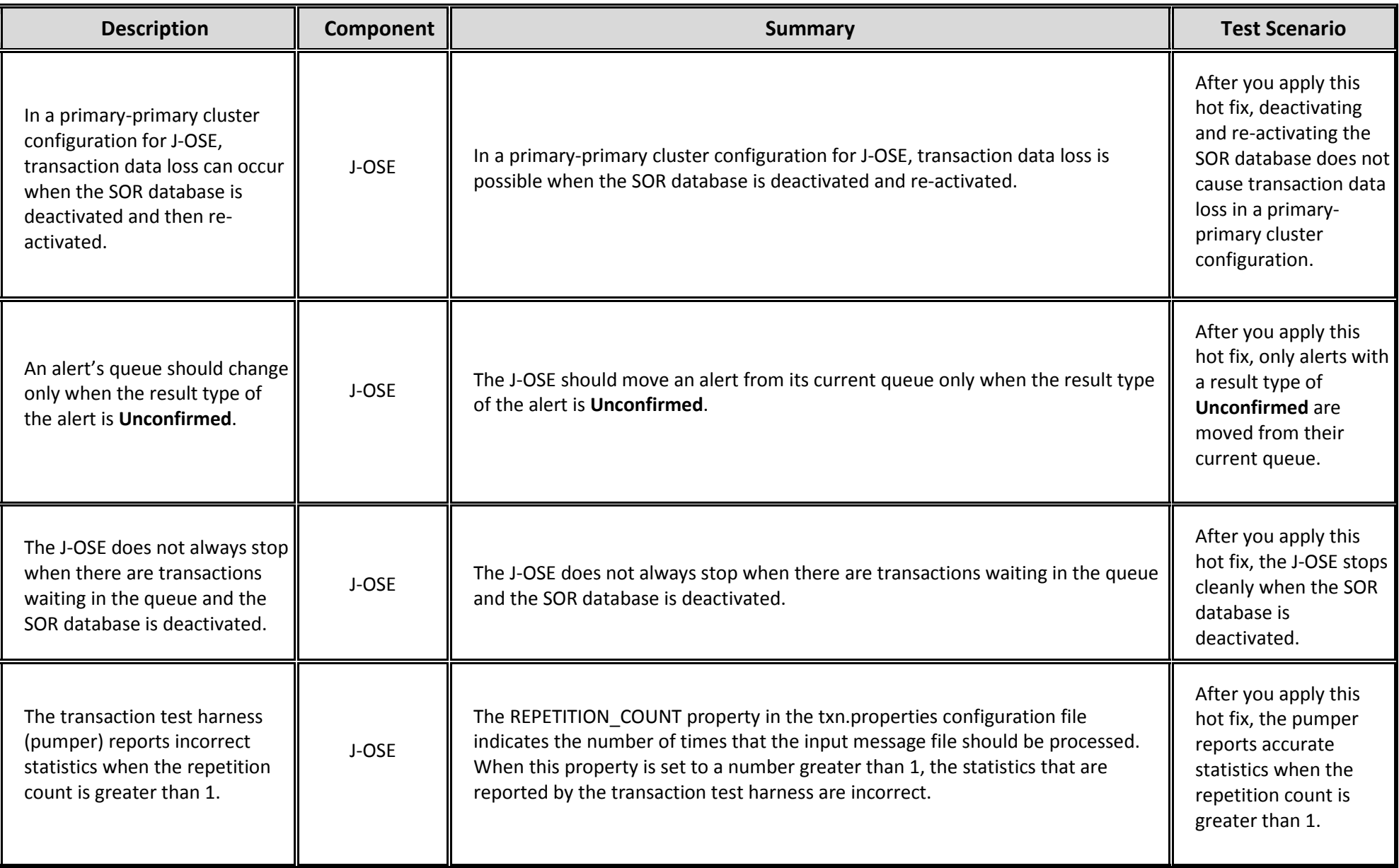

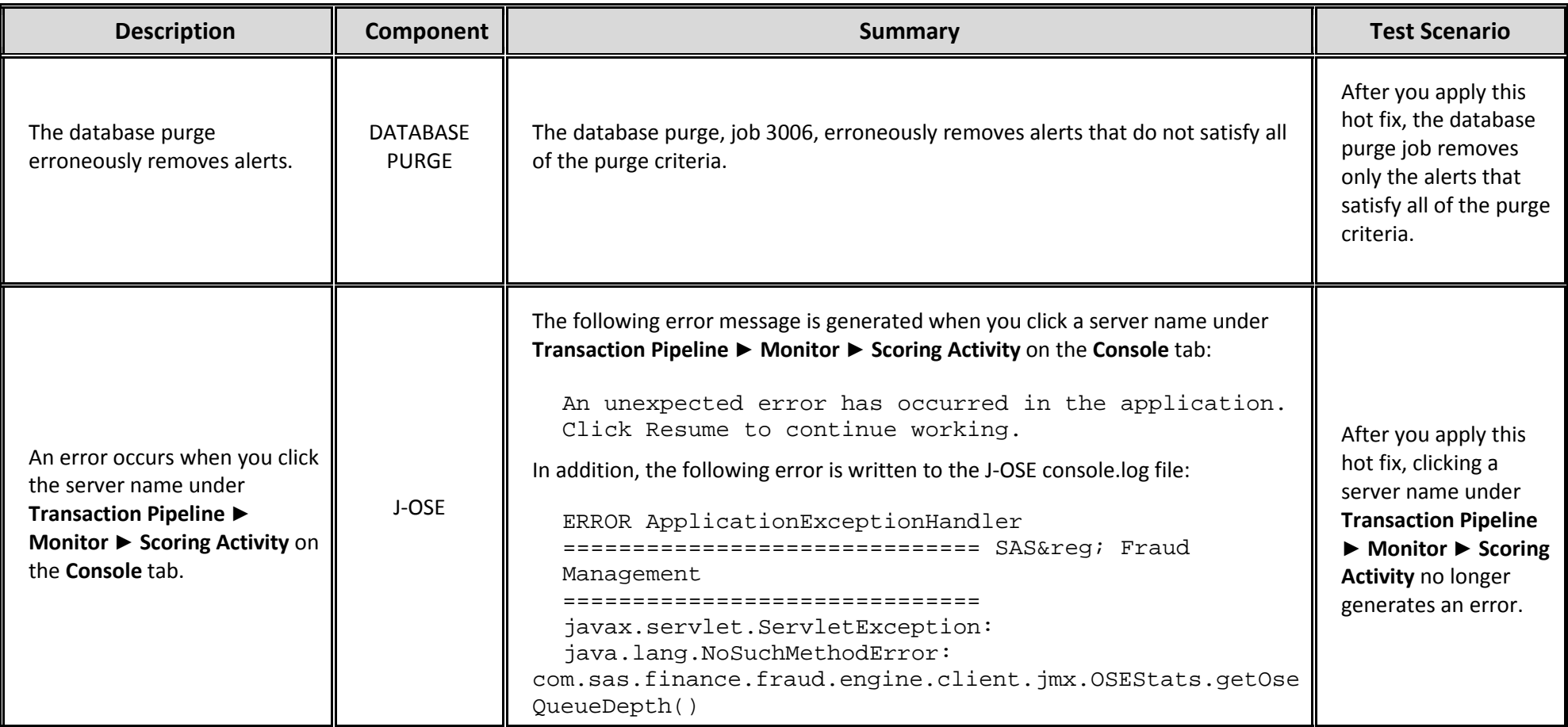